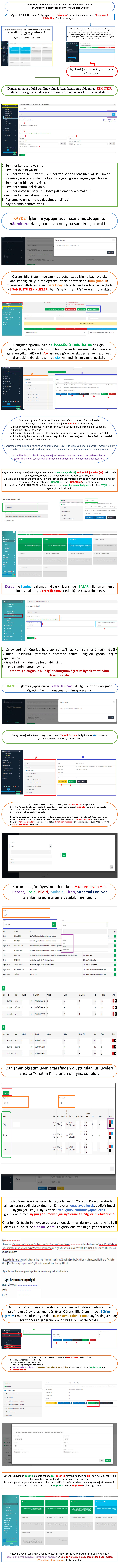

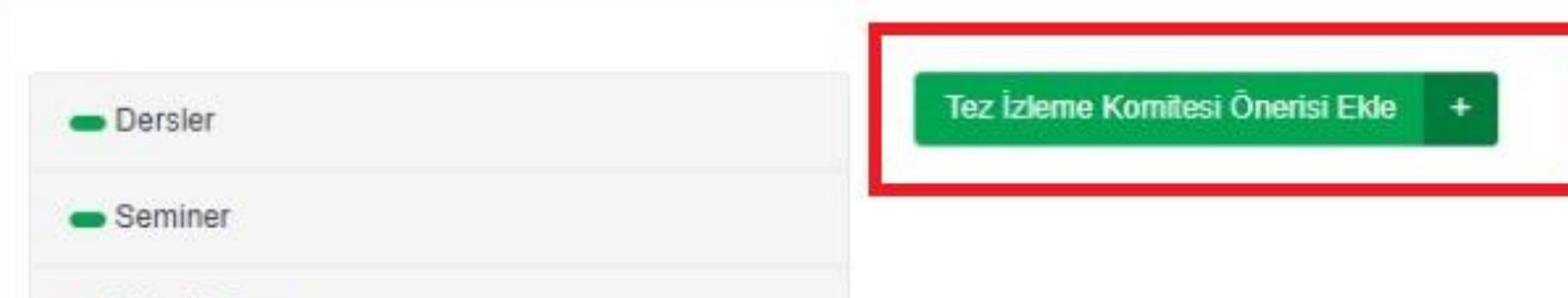

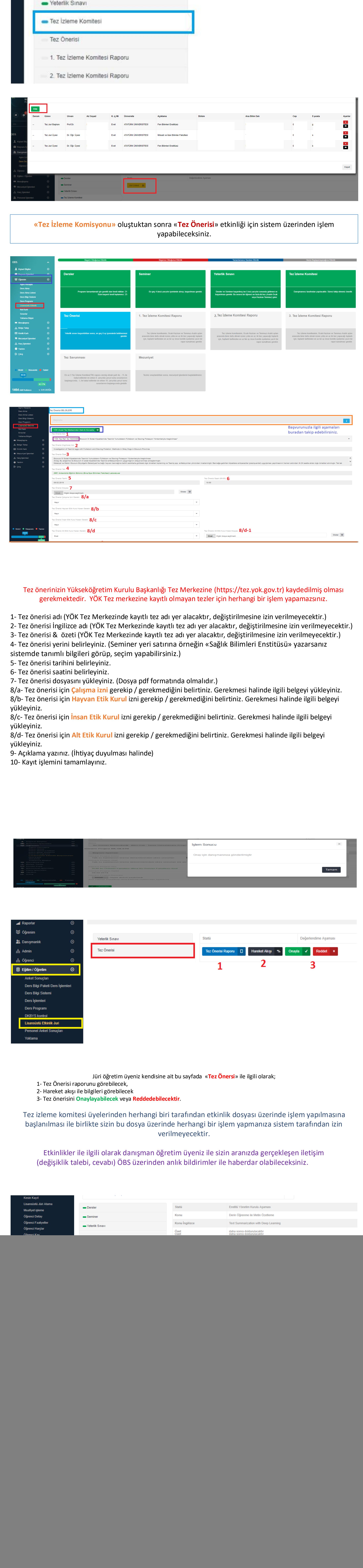

h Tez İzleme Komitesi Raporu BİLGİLERİ

D Öğrenim

Agno Hesapla

*Anna Alim* 

 $_{\odot}$ 

Yönetim Bilişim Sistemleri - Bilim Dalı - Doktora Programı